# **MIMESIS EDIZIONI** NORME EDITORIALI

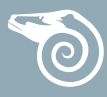

## **COMPOSIZIONE DEI MATERIALI DA CONSEGNARE PER L'IMPAGINAZIONE**

- › Inviare i testi da impaginare alla redazione in file .doc
- Usare l'inserimento automatico delle note a piè di pagina e NON ricominciare la numerazione da 1 per un nuovo capitolo, ma lasciate la numerazione successiva automatica
- › Per testo normale usare, come unica font, Times (se Mac) o Times New Roman (se Pc).
- › Non utilizzare gli elenchi numerati o puntati automatici di Word, ma procedere manualmente (in fase di impaginazione gli elenchi automatici di Word non vengono visualizzati)
- Non utilizzare tabulazioni
- Oltre che inserite nel testo, le eventuali immagini vanno fornite SEPARATE e nella massima risoluzione possibile (comunque, almeno 300 DPI)
- › Le tabelle, opportunamente numerate, dovranno essere salvate su file separati, mentre nel testo bisognerà indicare dove collocarle
- › Per le citazioni superiori alle tre righe, staccare il brano citato di una riga in alto e una in basso e ridurre il corpo di 1 punto.
- Per i trattini, si distinguono due casi:
	- › per unire due parole (spazio-tempo), si usa il trattino breve senza nessuno spazio, né prima né dopo
	- › per creare un inciso all'interno (sempre a coppia) di una frase si usa il trattino medio, preceduto e seguito da uno spazio (è sufficiente – ma necessario – osservare sempre).
- › Maiuscole. Occorre attenersi alla massima uniformità per quanto riguarda l'uso delle maiuscole e minuscole, cercando di ridurre le prime all'essenziale. La cosa più importante, in ogni caso, è che, una volta compiuta una scelta, essa venga rispettata rigorosamente in tutto il volume. Evitare assolutamente in ogni sede (testo, note, indice dei nomi) di scrivere il nome degli autori tutto in maiuscolo.
- In nessun caso si farà uso del neretto.
- › Accentazione. Si raccomanda la correttezza nell'accentazione delle vocali: à, ì, ò, ù (sempre con accento grave); cioè, è (con accento grave); né, sé, perché, affinché, poiché, giacché ecc. (con accento acuto). Si raccomanda di non utilizzare l'apostrofo per "è" o "È".
- Uso delle virgolette: Utilizzare sempre le virgolette apici doppi alti ("....") con eventuali virgolette interne ad apice singolo. Le virgolette apice singole '........' vanno utilizzate solo all'interno di altre citazioni. Non utilizzare mai virgolette caporale («….»).
- › Un intervento esterno all'interno del testo va indicato con le parentesi quadre. Le omissioni vanno segnalate con tre puntini tra parentesi quadre: [...].
- › La "d" eufonica andrebbe usata solo nei casi in cui interviene a separare due vocali uguali (es. ed è).

## **CRITERI REDAZIONALI**

- I numeri richiami di nota prima della punteggiatura (tranne nelle citazioni a blocchetto, dove la punteggiatura fa parte della citazione) e dopo le virgolette.
- Citazione staccata dal testo se più lunga di 3/4 righe.
- Citazioni in esergo vanno allineate a destra

#### CONVENZIONI VARIE

Si raccomanda anche il rispetto di alcune convenzioni come le seguenti: p. e pp. (e non pag. o pagg.); s. e ss. (e non seg. e segg.); cap. e capp.; cit.; cfr.; ecc.; vol. e voll.; n. e nn.; [*N.d.A.*] e [*N.d.T.*].

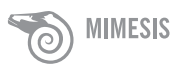

Raccomandiamo inoltre: p. 24 e non p.24 (cioè con lo spazio);

A. Manzoni e non A.Manzoni (cioè con lo spazio); J.M. Keynes e non J. M. Keynes (cioè senza spazio tra le due iniziali del nome).

#### I BRANI CITATI

I brani riportati brevi vanno nel testo tra virgolette alte "…….". Le virgolette apice singole '........' vanno utilizzate solo all'interno di altre citazioni.

Se lunghi oltre le tre-quattro righe, i brani citati vanno senza virgolette, staccati con una riga vuota dal testo che precede e che segue.

#### USO DEL CORSIVO

Si utilizza il corsivo solo per: titoli di libri, titoli degli articoli, titoli dei capitoli, termini stranieri, dare enfasi a una parola.

#### USO DELLE VIRGOLETTE APICE DOPPIE

Tra virgolette alte "…….", oltre che le citazioni, possono andare le espressioni di cui è richiesta un'interpretazione di tipo traslato (ironica, allusiva, ecc.). Non utilizzare mai virgolette caporale («….»).

#### INDICE DEI NOMI

Il cognome è in tondo alto/basso ed è seguito dall'iniziale puntata del nome (maiuscolo). I numeri si susseguono separati da una virgola.

Quando il nome ricorre nella nota della pagina, al numero della pagina va affiancata la lettera "n".

Ad esempio:

Husserl E., 49, 50, 53, 86n, 132, 133, 143

James W., 10, 38, 44, 53

ATTENZIONE: si può stilare anche subito l'elenco dei nomi, ma per compilarlo con i numeri di pagina è bene attendere la versione definitiva delle bozze (in fase di lavorazione è facile che il testo slitti).

## **CRITERI BIBLIOGRAFICI**

#### **bibliografia tradizionale**

#### AUTORE:

In nota a pié di pagina: in tondo, alto/basso, il nome (iniziale puntata) seguito dal cognome. Ad esempio: S. Petrelli, *La stampa in Occidente. Analisi critica,* de Gruyter, Berlino-New York 2005.

Se vi sono più autori, essi vanno posti uno di seguito all'altro, omettendo la congiunzione "e", preferendo al suo posto la virgola.

Nella bibliografia generale: in tondo, alto/basso, il cognome seguito dal nome (iniziale puntata).

Ad esempio: Petrelli S., *La stampa in Occidente. Analisi critica,* de Gruyter, Berlino-New York 2005.

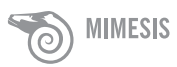

Se del volume non è indicato l'autore, NON usare la dicitura AAVV, ma il nome del curatore (o dei curatori) in tondo alto/basso, seguito da "(a cura di)" in tondo minuscolo tra parentesi, seguito dal Titolo. Se vi sono più curatori, scriverli in tondo alto/basso, l'uno dopo l'altro e separati tra loro da una virgola, omettendo la congiunzione "e"; ad essi segue la dizione "(a cura di)", in tondo minuscolo tra parentesi;

Ad esempio: Cattaruzza S., Sinico M. (a cura di), *Husserl in laboratorio*, E.U.T., Trieste 2005, pp. 235-270.

TITOLO in corsivo alto/basso, seguìto dall'eventuale *Sottotitolo*, in corsivo alto/basso, separato da un punto. Se il titolo è unico, è seguìto dalla virgola. Se è quello principale di un'opera in più tomi, è seguìto dalla virgola, da eventuali indicazioni relative al tomo citato, in tondo e in cifre romane con l'indicazione "vol."

Ad esempio: Cattaruzza S., Sinico M. (a cura di), *Husserl in laboratorio. Appunti*, E.U.T., Trieste 2005, pp. 235-270.

M. Weber, *Wirtschaft und Gesellschaft*, Mohr, Tübingen 1920; tr. it. *Economia e società*, vol. I, Comunità, Milano 1968, p. 432.

eventuale CURATORE:

› va dopo il Titolo, in tondo alto/basso, preceduto da "a cura di", in tondo minuscolo. Se vi sono più curatori, essi, in tondo alto/basso, seguono la dizione "a cura di", in tondo minuscolo, l'uno dopo l'altro e separati tra loro da una virgola, omettendo la congiunzione "e";

Ad esempio: W. Shakespeare, *Giulio Cesare*, a cura di A. Lombardo, Feltrinelli, Milano 2000.

se del volume non è indicato l'autore, il curatore va prima del Titolo, in tondo alto/basso, seguito da "(a cura di)", in tondo minuscolo tra parentesi. Se vi sono più curatori, ad essi, in tondo alto/basso, segue la dizione "(a cura di)", in tondo minuscolo tra parentesi, l'uno dopo l'altro e separati tra loro da una virgola, omettendo la congiunzione "e";

Ad esempio: S. Cattaruzza, M. Sinico (a cura di), *Husserl in laboratorio*, E.U.T., Trieste 2005, pp. 235-270.

› eventuali prefatori, traduttori, ecc. vanno posti analogamente ai curatori;

CASA EDITRICE, o stampatore per le pubblicazioni antiche, in tondo alto/basso;

LUOGO DI EDIZIONE, in tondo alto/basso, non seguita da virgola

ANNO DI EDIZIONE e, in esponente, l'eventuale numero di edizione, in cifre arabe tonde;

EVENTUALI NUMERI DI PAGINA, in cifre arabe e/o romane tonde, da indicare con "p.", quando singola, o "pp.", quando più d'una, in tondo minuscolo.

Esempi note:

L. Wittgenstein, *Über Gewissheit*, a cura di G.E.M. Anscombe, G.H. von Wright, Blackwell, Oxford 1969; tr. it. di M. Trinchero, *Della certezza. L'analisi filosofica del senso comune*, Einaudi, Torino 1978, § 1.

H. Putnam, *Reason, Truth and History*, Cambridge University Press, Cambridge 1981; tr.

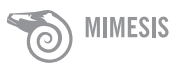

it. di A.N. Radicati, S. Veca (a cura di), *Ragione, verità e storia,* Il Saggiatore, Milano 1994.

M. Mei, *Sensazioni e* Ideae sensuales *nella filosofia di Christian Wolff*, in F. L. Marcolungo (a cura di), *Christian Wolff tra psicologia empirica e psicologia razionale*, Olms, Hildesheim-Zürich-New York 2007, pp. 95-112.

Esempi per la bibliografia generale:

- Hume D., *A Treatise of Human Nature*; tr. it. di E. Lecaldano, *Trattato sulla natura umana,*  Laterza, Roma-Bari 1993.
- Heidegger M., *Sein und Zeit* (1927), Niemeyer, Tübingen 1977; F. Volpi (a cura di), *Essere e Tempo*, Longanesi, Milano 2005.

Se OPERA CITATA, dopo il nome dell'autore, seguito da virgola, può essere usata l'abbreviazione:

› "cit.", in tondo minuscolo: quando dello stesso autore sono citate (in tutto il volume) più opere.

"cit." va a seguito del nome dell'autore e del titolo, omettendo le parti successive ad esso

Ad esempio:

S. Petrelli, *La stampa in Occidente. Analisi critica,* de Gruyter, Berlino-New York 2005, pp. 23-28.

S. Petrelli, *La stampa in Occidente. Analisi critica,* cit., pp. 35-38.

› "op. cit.", in corsivo minuscolo: quando dello stesso autore è citata un'unica opera "op. cit." va dopo il nome, con l'omissione del titolo e delle parti successive ad esso Ad esempio:

S. Petrelli, *La stampa in Occidente. Analisi critica,* de Gruyter, Berlino-New York 2005, pp. 23-28.

S. Petrelli, *op. cit.*, pp. 40-42.

Per RIVISTE e periodici: autore (come sopra), titolo (come sopra), rivista, tra virgolette preceduta da "in", serie, annata, in numeri romani eventuali, fascicolo, anno, numeri di pagina.

Ad esempio:

S. Noiret, *I musei della Grande Guerra sul Web*, in "Memoria e Ricerca", n. s., a. IX, n. 7, 2001, pp. 22-26.

Per RIVISTE on line: autore (come sopra), titolo (come sopra), rivista, tra virgolette preceduta da "in", serie, annata, in numeri romani eventuali, fascicolo, anno, numeri di pagina (se presente), link alla pagina del sito o DOI.

Ad esempio:

S. Noiret, *I musei della Grande Guerra sul Web*, in "Memoria e Ricerca", n. s., a. IX, n. 7, 2001, pp. 22-26, http://doi.org/10.7413/19705476050.

#### NOTE

I numeri di richiamo della nota vanno sia nel testo, in apice, sia in nota. Il numero in esponente di richiamo di nota deve seguire la parola a cui fa riferimento, senza parentesi, prima di eventuali segni di punteggiatura. Le note, numerate progressivamente, vanno poste a pié di pagina e non alla fine dell'articolo o del capitolo o del saggio.

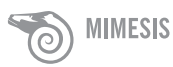

Uniformare:

Ivi, sempre in tondo

cit., sempre in tondo

Id., sempre in tondo

*Ibidem* o *Ibid*. sempre in corsivo

*et al.*, sempre in corsivo

*passim*, sempre in corsivo

*supra* e *infra* sempre in corsivo

*op. cit.* sempre in corsivo

#### Uso di Ivi e *Ibidem* (o *ibid*.)

› Si usa "ivi" (in tondo alto/basso) nei casi in cui si debba ripetere di séguito la citazione della medesima opera con la variazione del numero di pagina, seguito appunto dal numero o numeri di pagina. Ad esempio:

N. Cognome, *Lezioni su Dante*, cit., pp. 295-302. Ivi, pp. 320-326. Cfr. ivi, pp. 320-326.

› Si usa "Ibid." o "Ibidem" (in corsivo alto/basso) quando la citazione sarebbe da ripetersi in maniera identica (stesso autore, stessa opera, stesso n. di pagina). Ad esempio: B. Varchi, *Di quei cinque capi*, cit., p. 307. *Ibid*.

Id. [Idem]

Quando si cita una nuova opera di un autore già citato precedentemente, nelle bibliografie generali, nelle note a piè di pagina e nella citazione di uno scritto compreso in una raccolta di saggi dello stesso autore si può porre, in luogo del nome dell'autore, l'indicazione "Id." (abbreviazione di "Idem").

Ad esempio:

L. Pirandello, *Il fu Mattia Pascal*, Sonzogno, Milano 1936.

Id., *L'umorismo*, Arnoldo Mondadori, Milano 1999.

### **bibliografia all'americana**

Nel testo le indicazioni bibliografiche devono essere tra parentesi tonda.

Tra parentesi va riportato il cognome dell'autore seguito dall'anno di pubblicazione, senza virgola; segue poi, separato da una virgola, l'eventuale numero delle pagine.

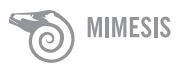

Come è stato affermato di recente (Severino 1992, p. 34)

Nel caso di più opere dello stesso autore, gli anni vanno separati da un punto e virgola.

(Severino 1985; 1987; 1990)

Se l'autore ha pubblicato diverse opere nello stesso anno, bisogna ordinare le pubblicazioni con le lettere a, b, c, ecc.

(Severino 1987a; 1987b)

Se si tratta della citazione di più autori all'interno della stessa parentesi tonda, anche in questo caso si usa il punto e virgola.

Come è stato affermato di recente (Severino 1992; Verdi 1991)...

Infine, nel caso di un volume tradotto in italiano, seguire il seguente ordine: anno originale di pubblicazione, tr. it. anno dell'edizione italiana, pagine dell'edizione italiana.

(Weber 1921; tr. it. 1968, p. 72)

La bibliografia finale va composta secondo il modello che segue. Per lo spazio tra l'anno di pubblicazione e il titolo dell'opera servirsi del tasto tabulatore (tab) e non della barra spaziatrice.

Alberoni, F. 1977 *Movimento e istituzione*, Il Mulino, Bologna.

Ampolo, C. (a cura di)

1980 *La città antica*, Laterza, Bari.

1981 *La politica in Grecia*, Laterza, Bari.

Bartolomei Vasconcelos, T., Calloni, M. (a cura di) 1990 *Etiche in dialogo. Tesi sulla razionalità pratica*, Marietti, Genova.

Parsons, T., Bales, R.F.

1955 *Family Socialization and Interaction Process*, The Free Press, Glencoe; tr. it. *Famiglia e socializzazione*, Mondadori, Milano 1974.

Parsons, T., Bales, R.F., Shils, E. 1953 *Working Papers in the Theory of Action*, The Free Press, Glencoe.

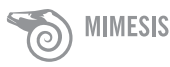

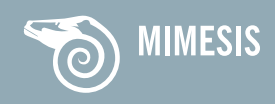